# 2.8 寸集成串口屏

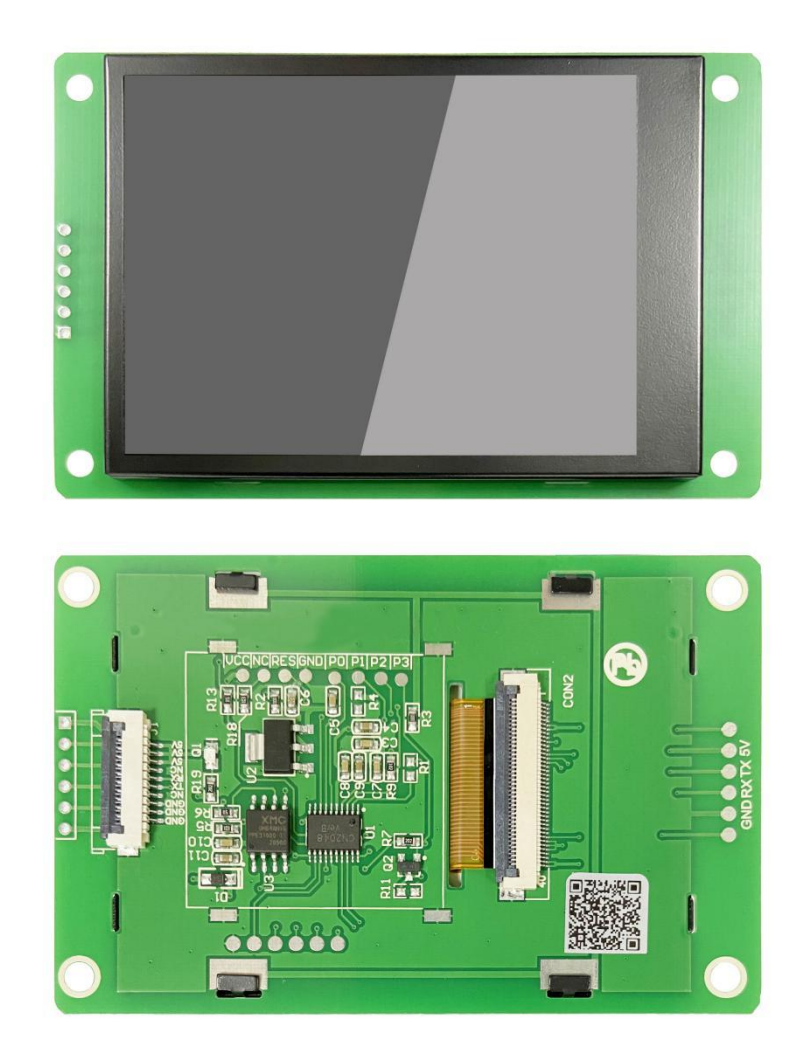

**\***由于我司会对串口屏模块不定时更新升级,版本号会出现与旧版本不一致,此时硬件软件 不会出现不一致的现象,只是升级增强了硬件软件的兼容性。

修订记录

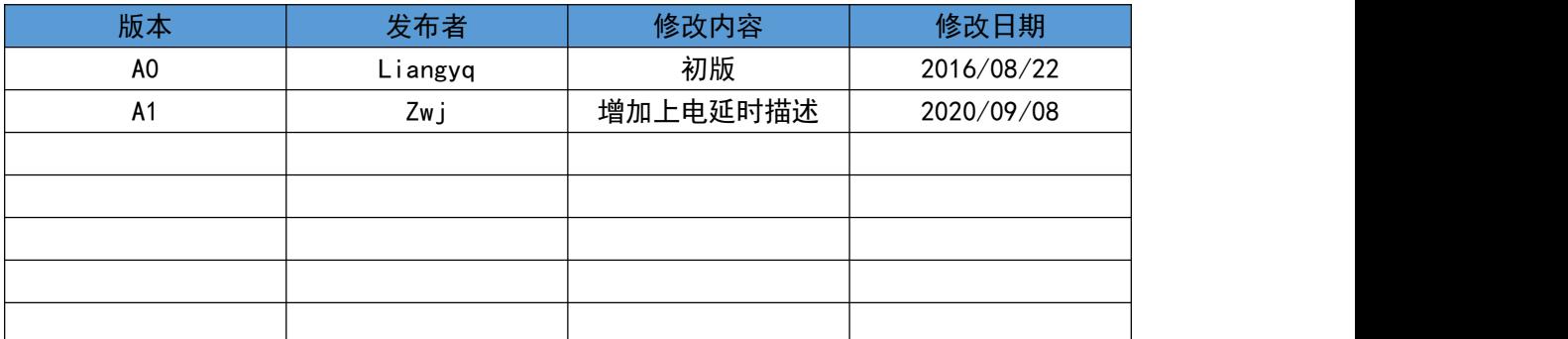

# 产品概述

2.8 寸集成串口屏是一款串口屏模块,点阵分辨率是 240x320。其内置国标一级、二级简体 中文字库和英文 ASCII 字符集,同时开放内部点阵 DDRAM,能够在屏幕上的任意位置显示图 片及图形。硬件上它提供 UART 接口方式,接线简单。软件驱动方面,用户只要几条简单指令 就能设计出美观绚丽的用户界面,从此用户不再需要花费高昂的硬件成本及漫长的开发周期来为 设备仪器配置 LCD 彩屏, 集成串口屏丰富的片上资源及强大的指令集, 是客户项目开发的首选 方案。

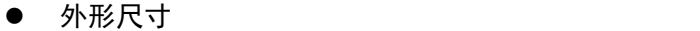

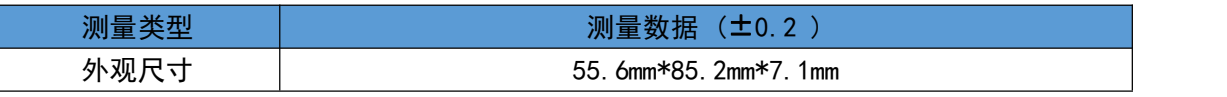

显示性能参数

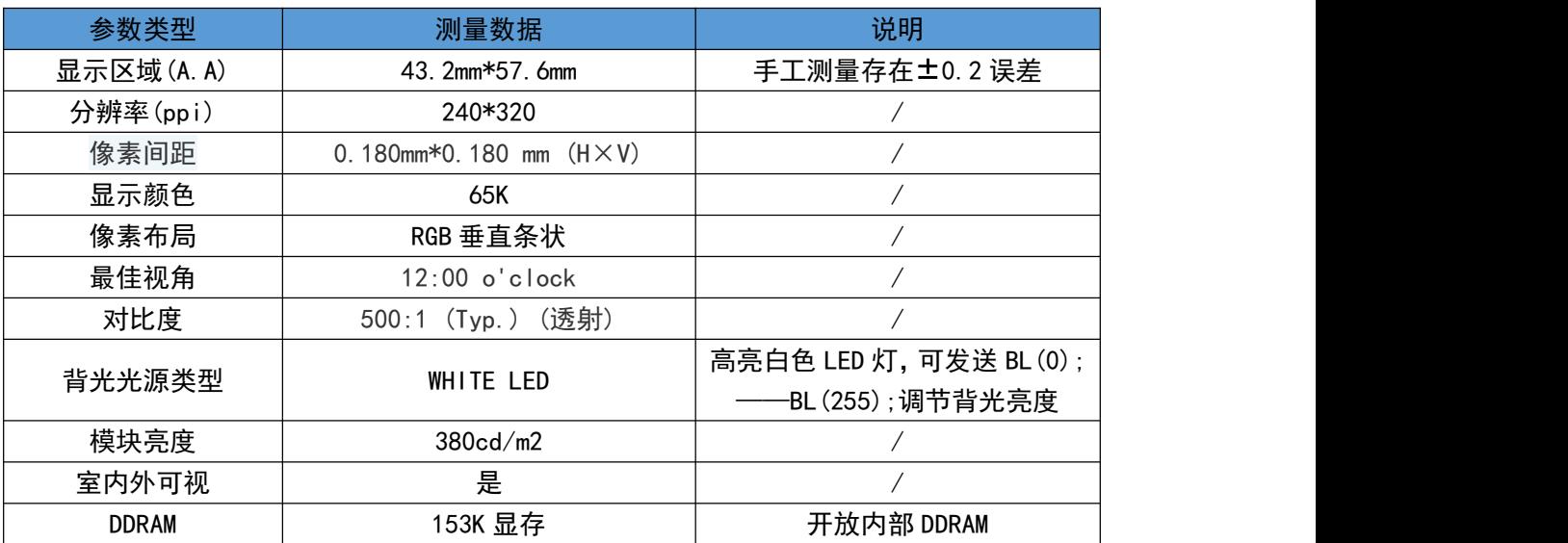

#### ● 电性能参数

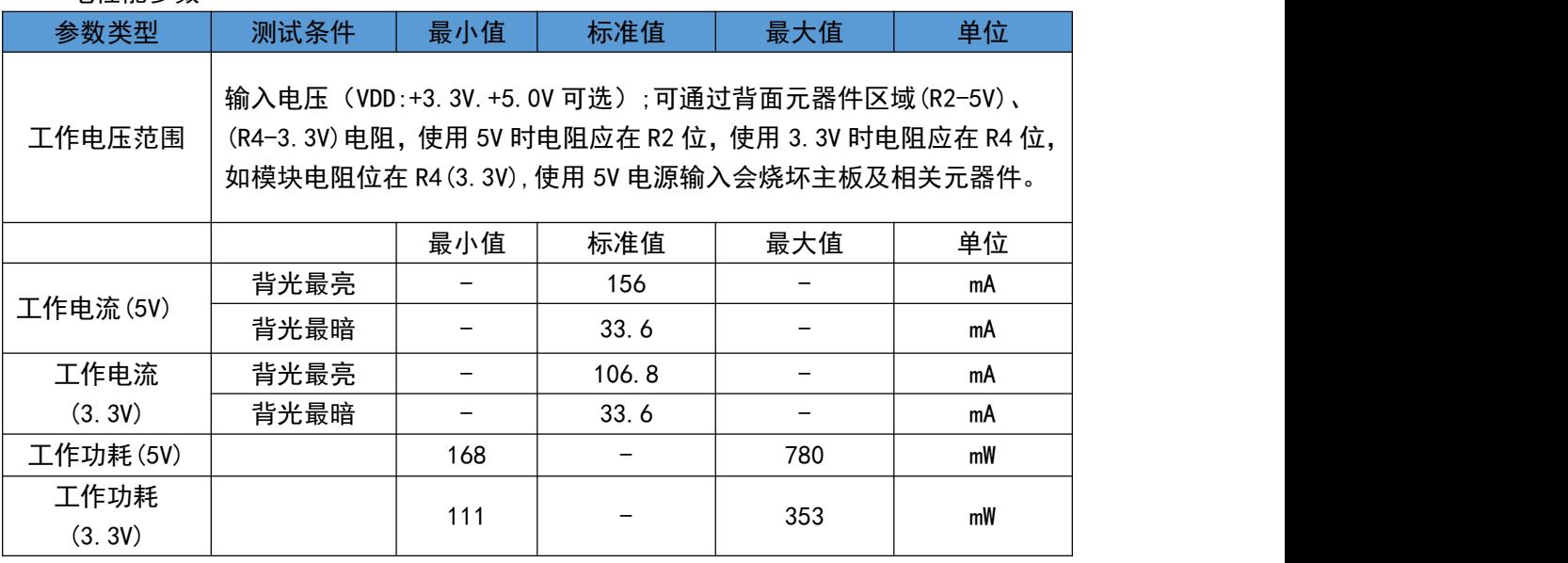

# 工作环境参数

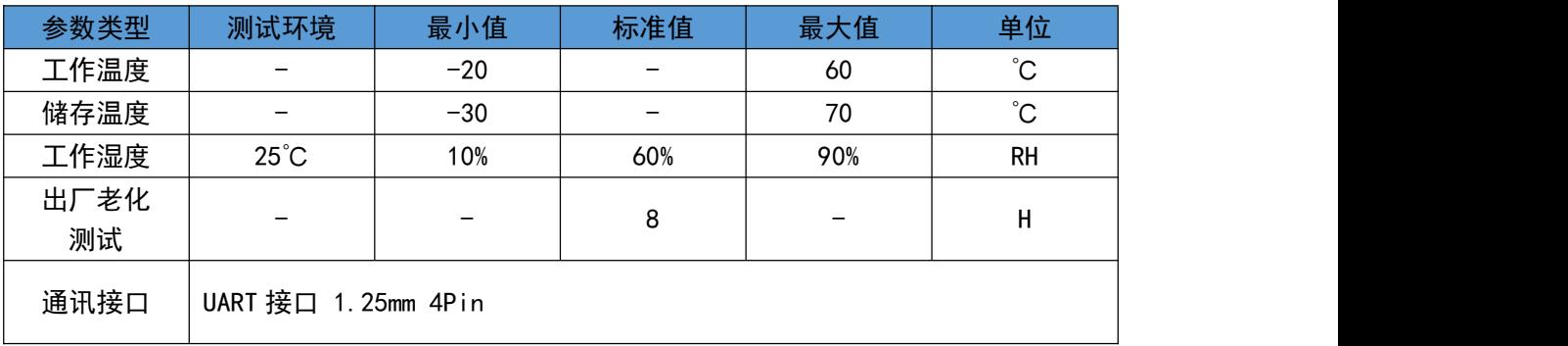

# ● 接口性能参数

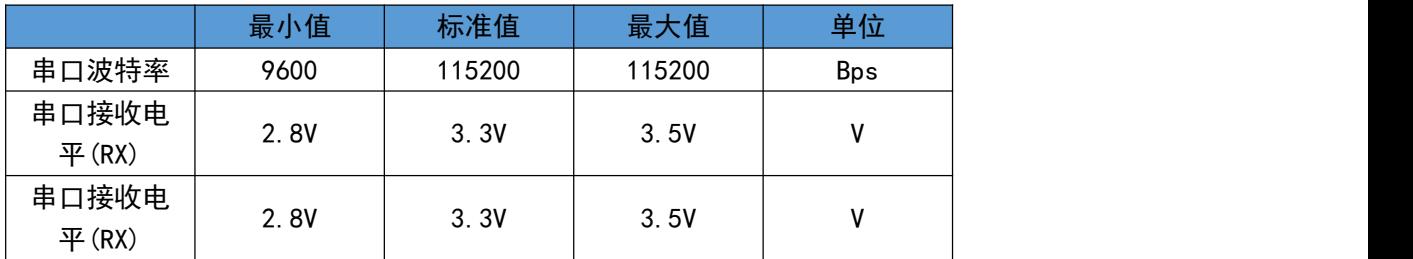

#### ● 接口定义

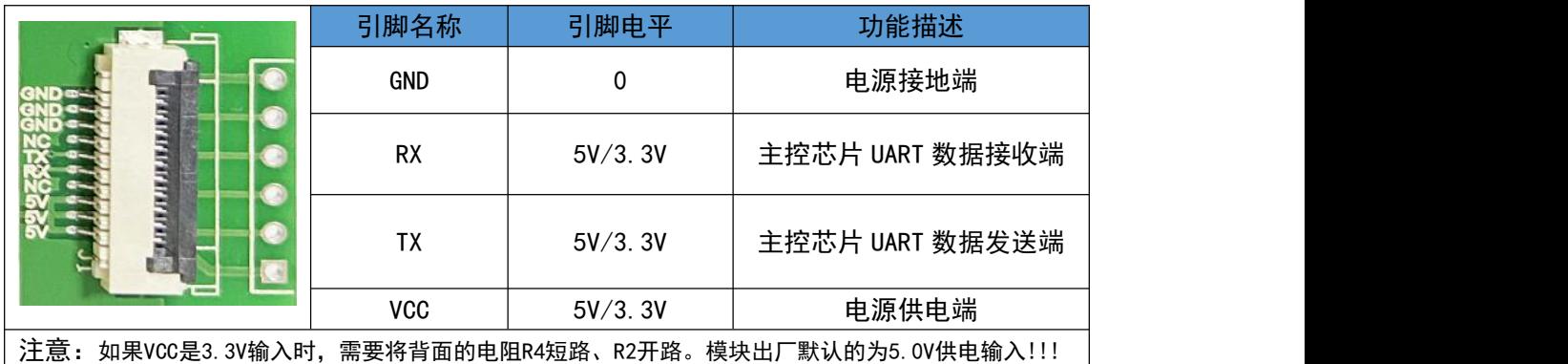

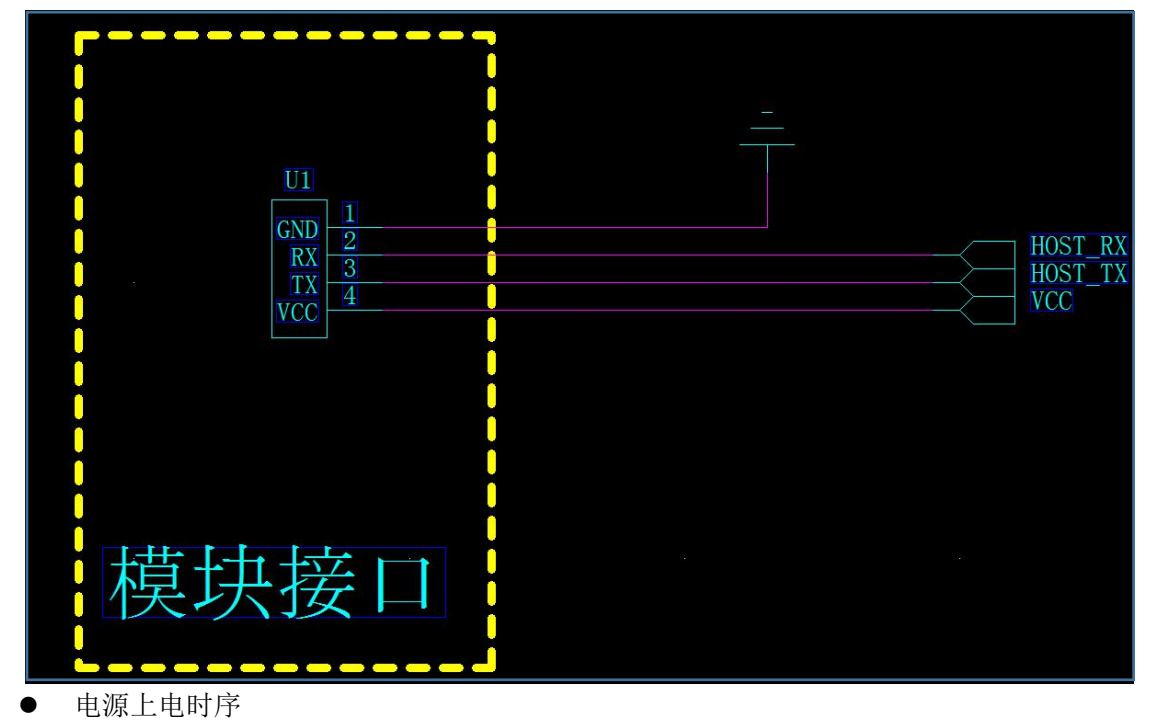

● 硬件接口示意图

电源给模块供电时, 必须保证电压在 80ms 之内稳定在 5V/ 3.3V, 如果不满足这个条件, 模块有可能会出现概率性显示不正常的情况。

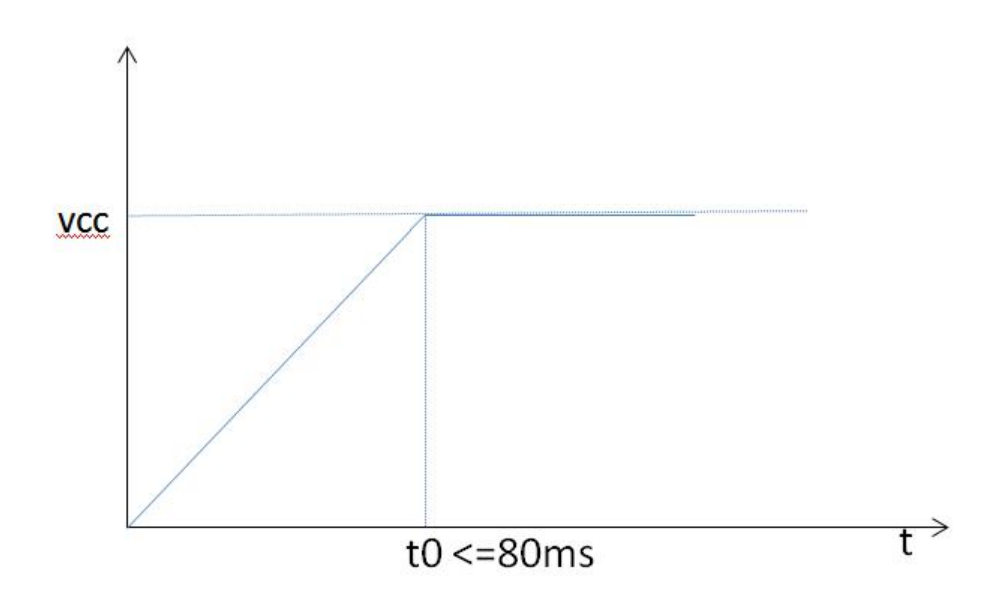

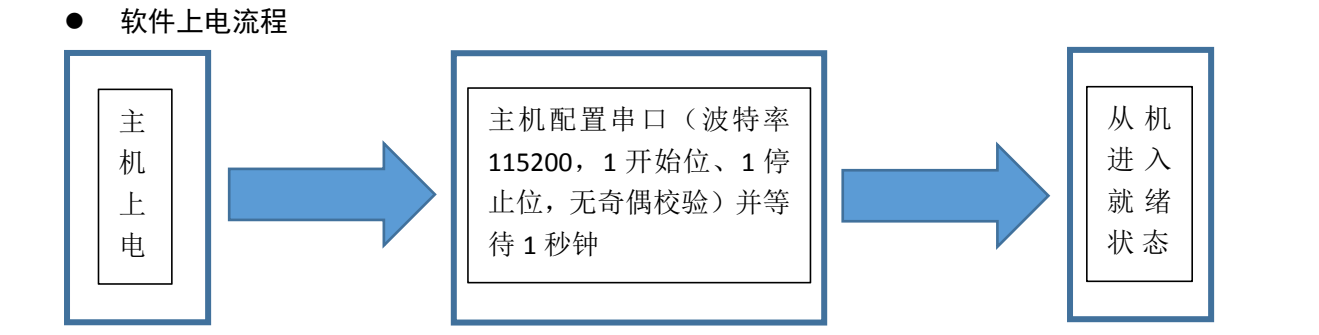

注意:上电等待 1 秒是模块正常工作的前提,如果没有足够的等待时间模块有可能无法正常 的接收指令而导致系统出错。

# 存储器特性

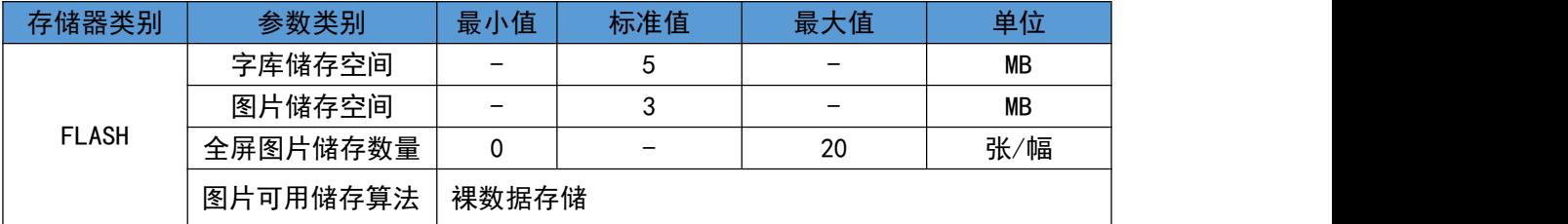

内置字库参数

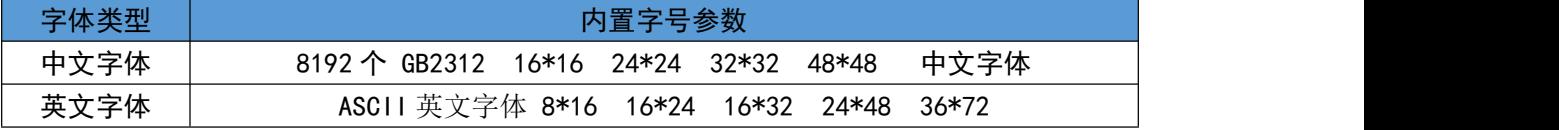

支持软件

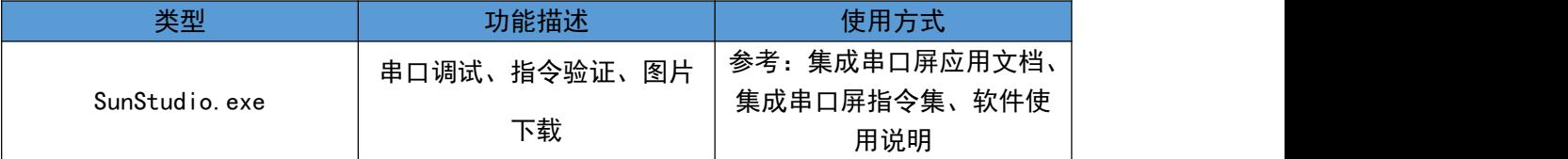

#### 内置功能

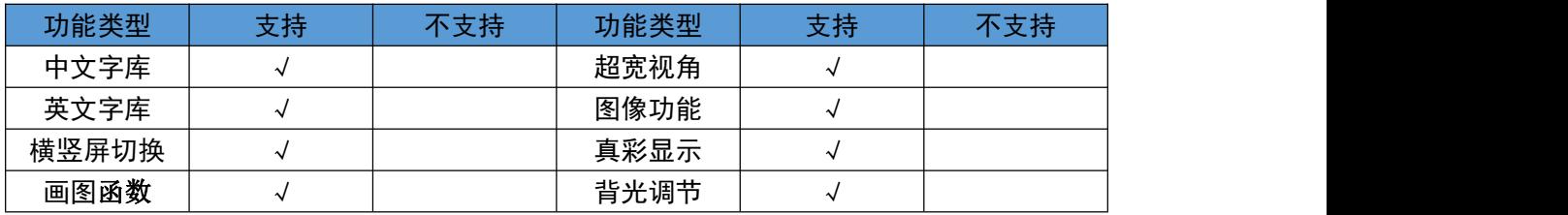

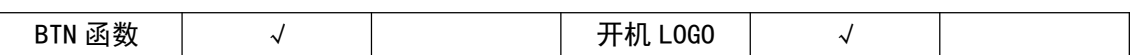

可靠性测试

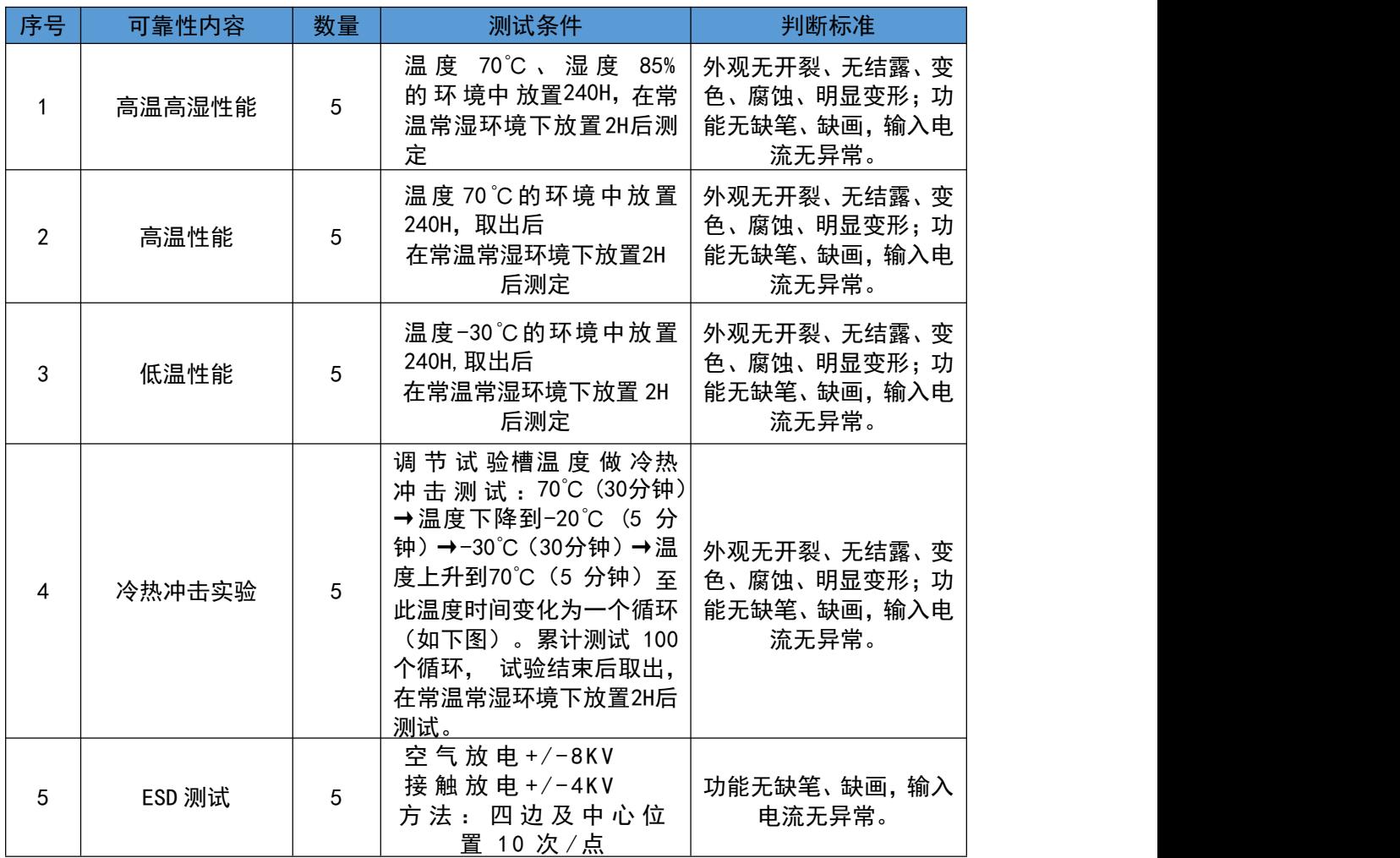

### ● 结构图纸

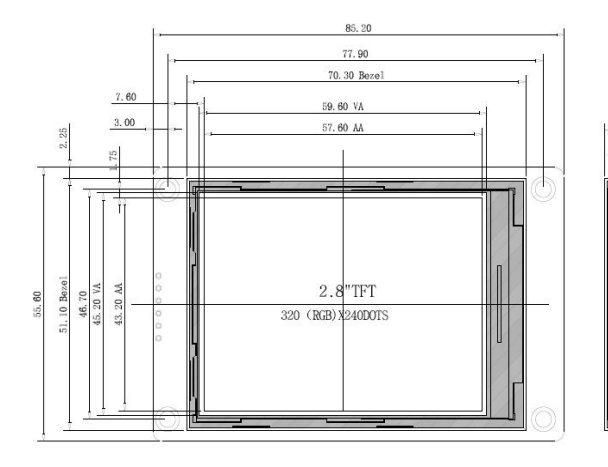

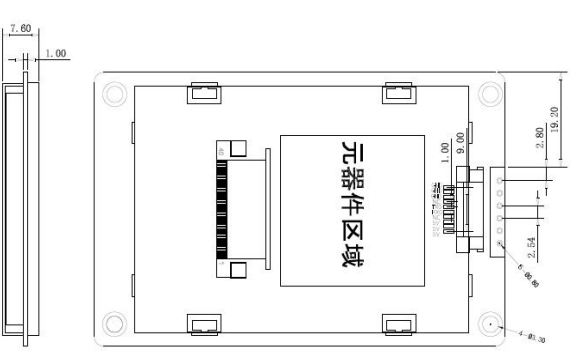

# 指令列表

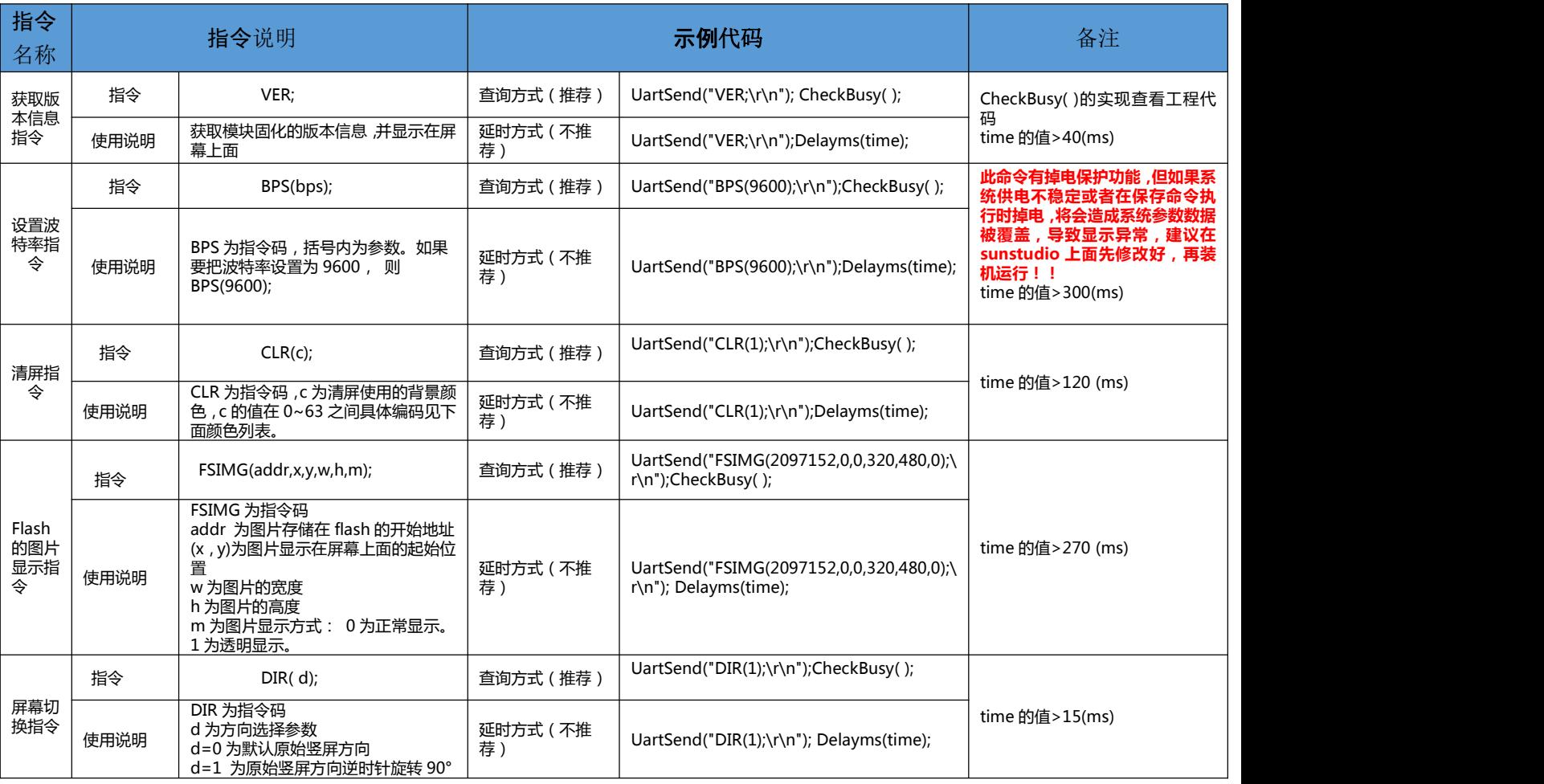

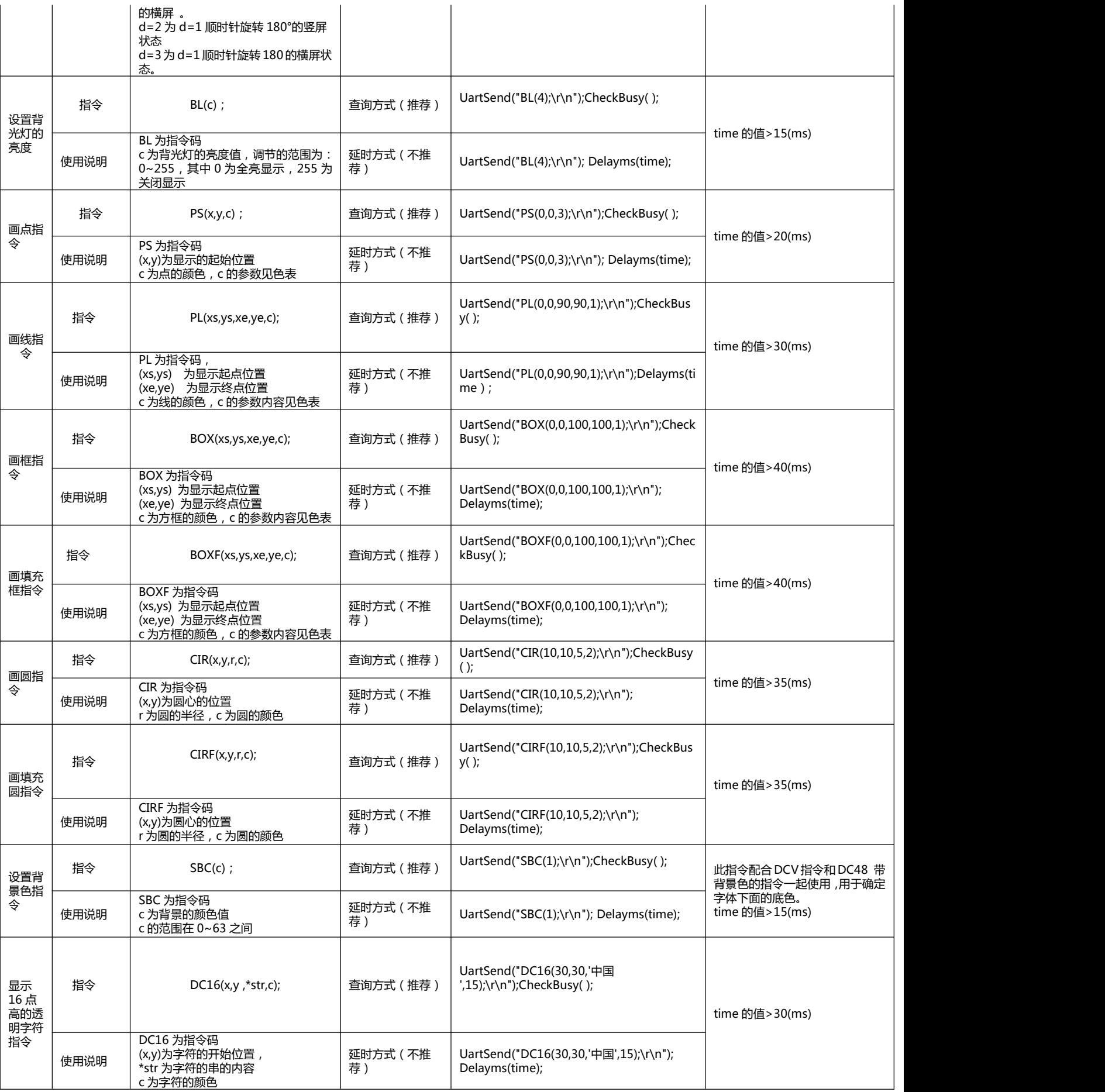

# **2.8 寸集成串口屏规格书**

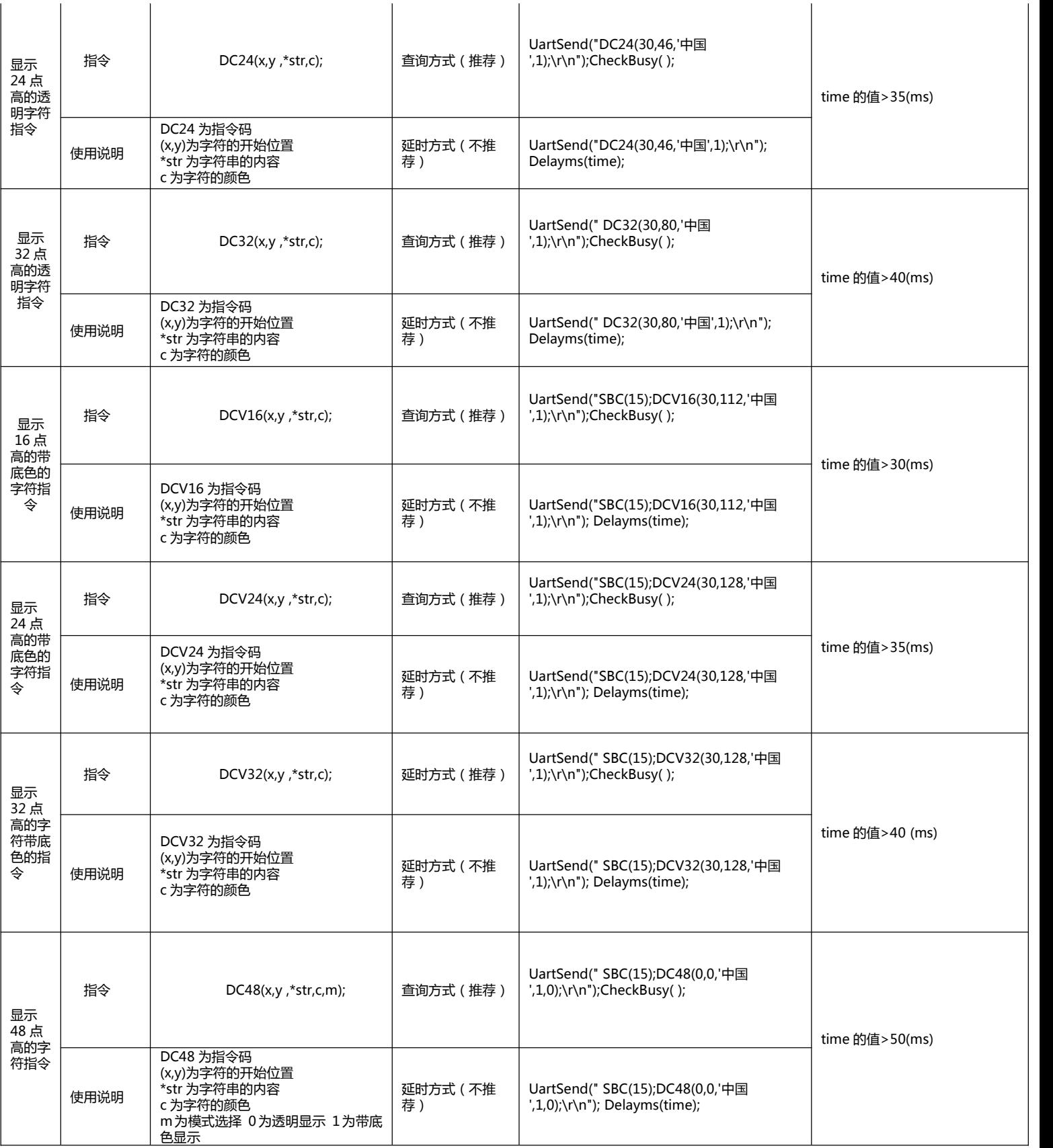

# **2.8 寸集成串口屏规格书**

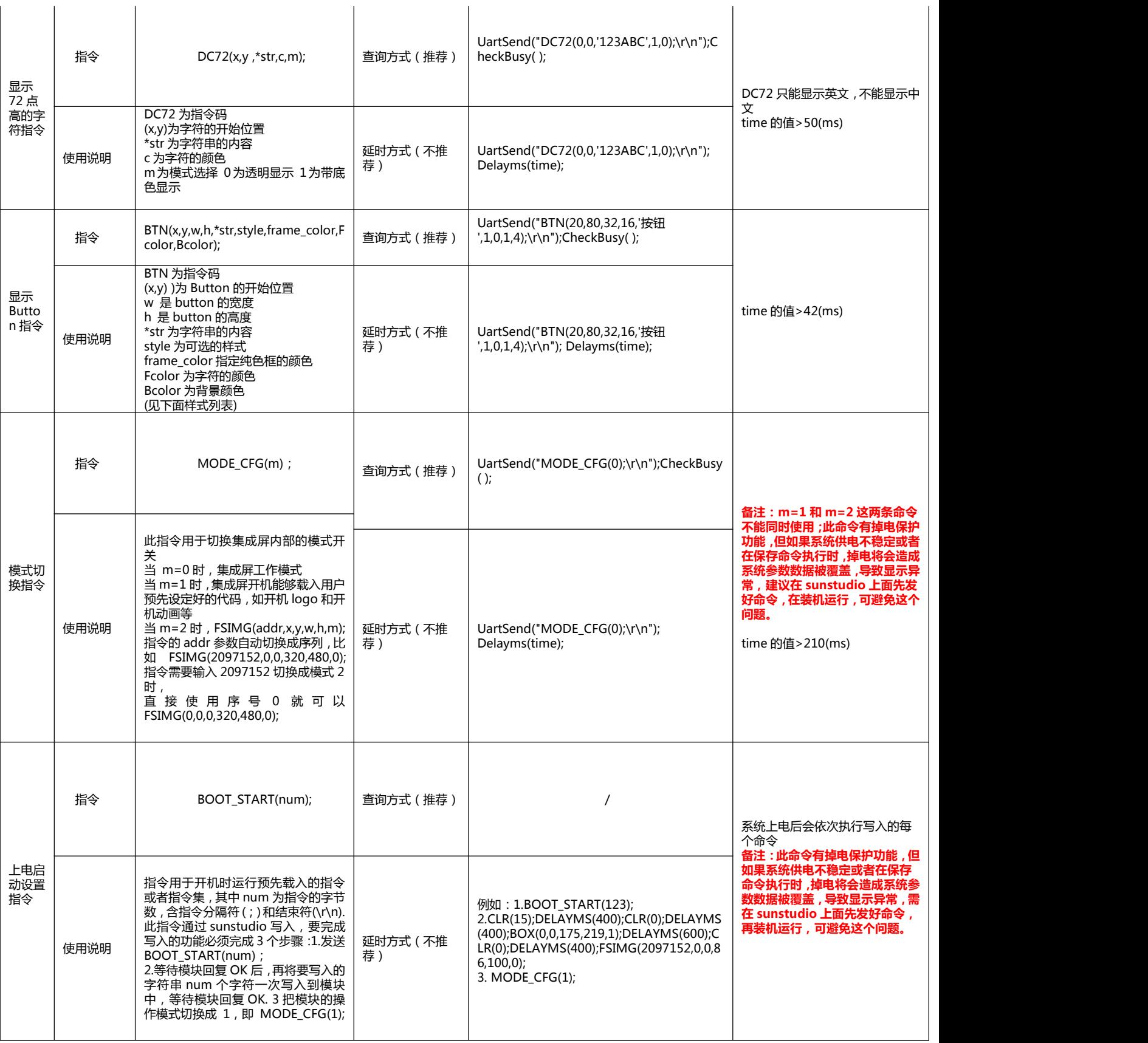

颜色列表(c从0~63)

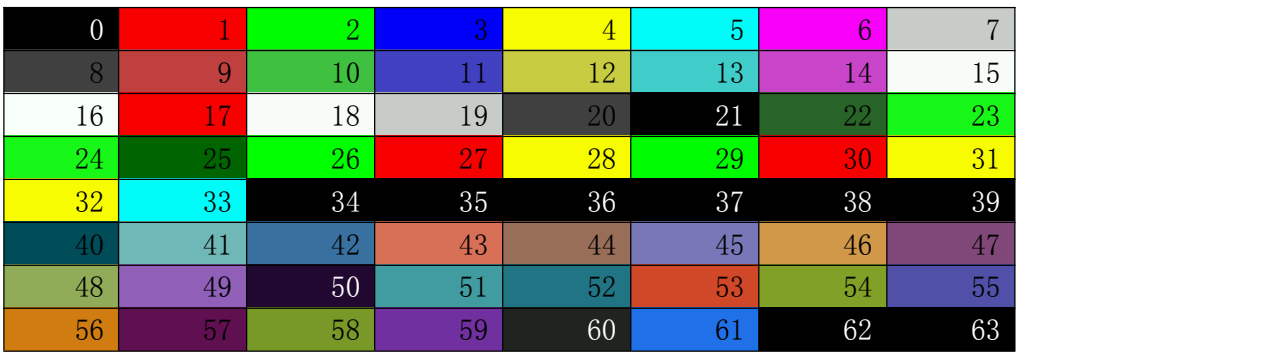

Button指令带框文本 style样式列表

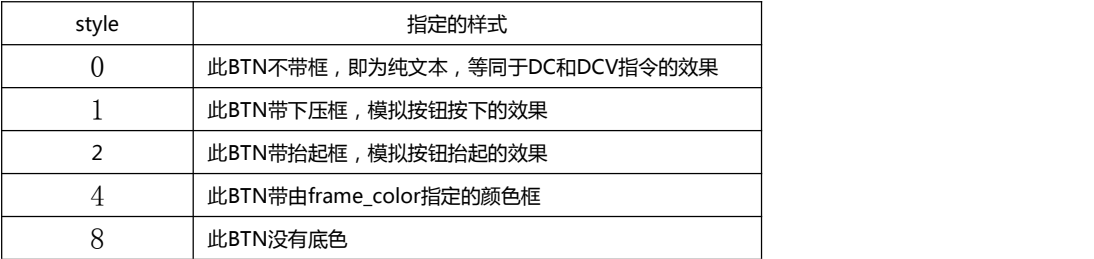

如下为在显示屏上的显示效果:

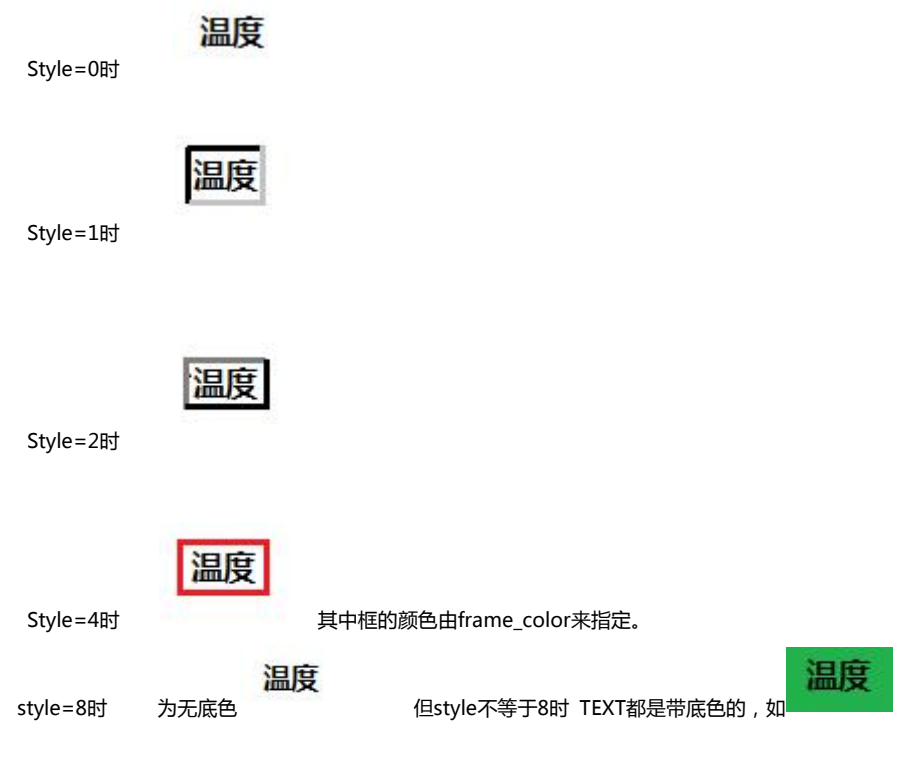

注意:style=8可以与上面的style=0,style=1,style=2,style=4进行组合。

注意: カランド アイスト こうしょう こうしょう こうしょう こうしゅう こうしゅう しゅうしょく

1)、每一条完整的指令必须要以'\r\n'结束,模块只有接收到'\r\n'才开始执行指令或指令串。 2)、指令与指令之间通过';'来分割,模块能接收单条指令也能接收指令串,指令串的最大 字符数不能超过 500 个字节。

3)、每条指令后面都必须检查模块回馈回来的'OK\r\n' 或者通过延时等待的方式来确定已 经执行完当前指令方可以发送下一条指令,如果第一条指令没有执行完马上就发送下一条指 令,模块有可能因为缓冲不够而导致指令丢失的情况。

# ● 指令的执行时间

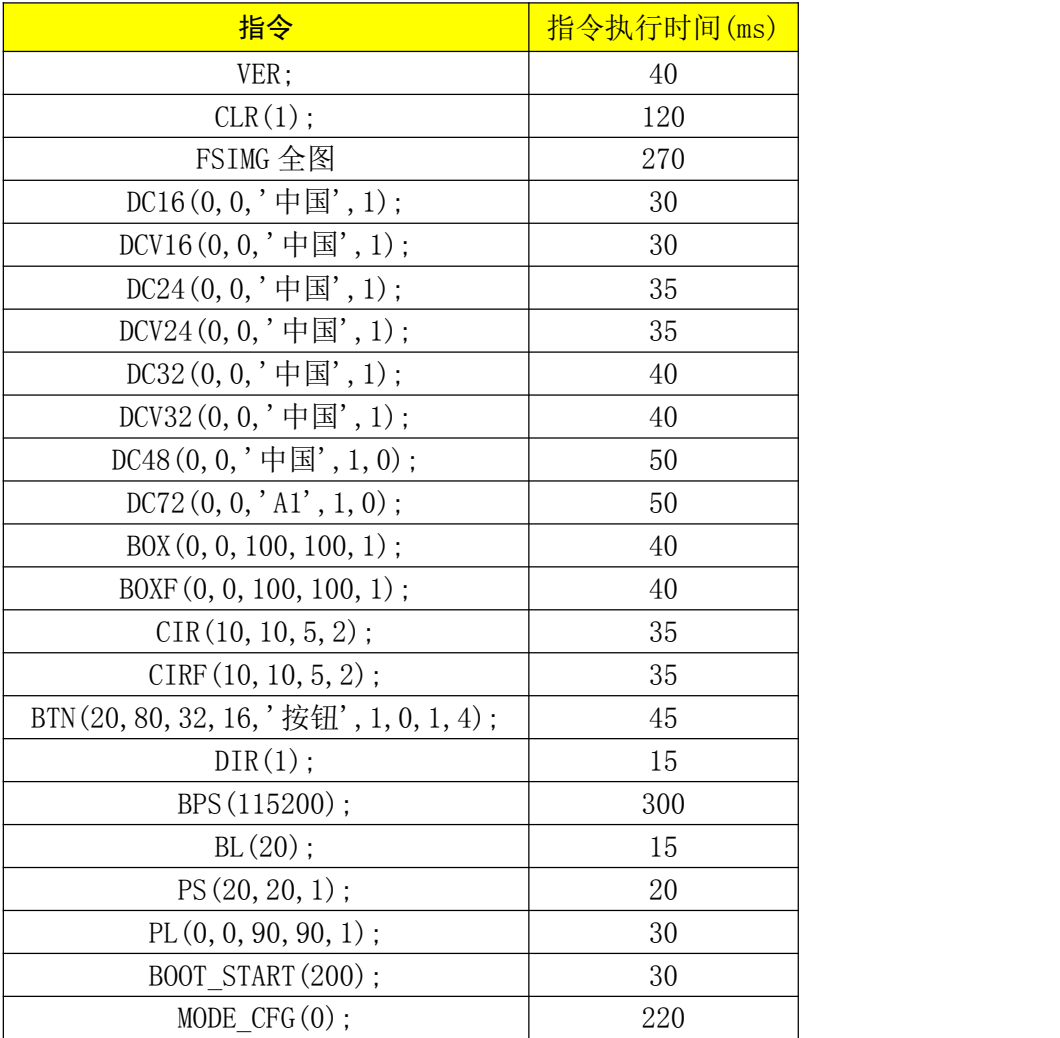

- 典型应用实例
- 1. 字符及图片叠加功能

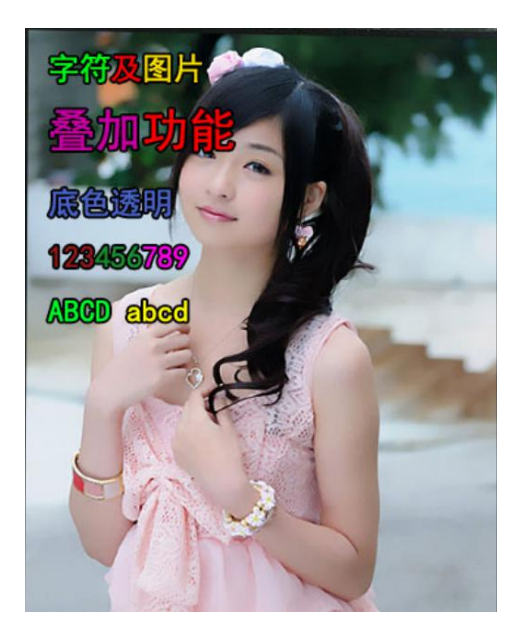

2. 横竖屏切换功能

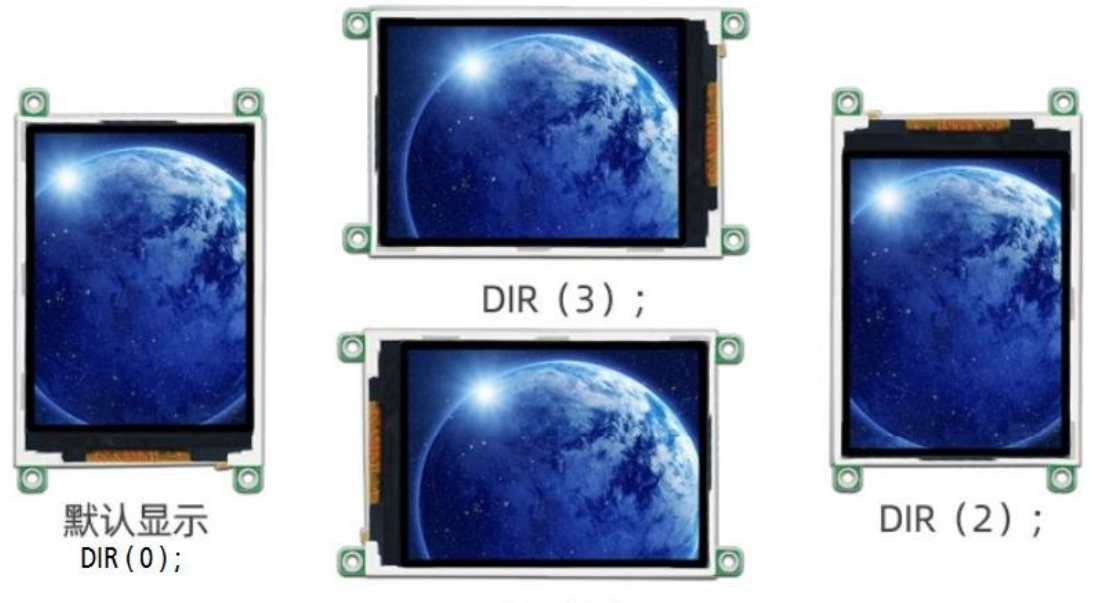

DIR (1) ;

3. 图形函数功能

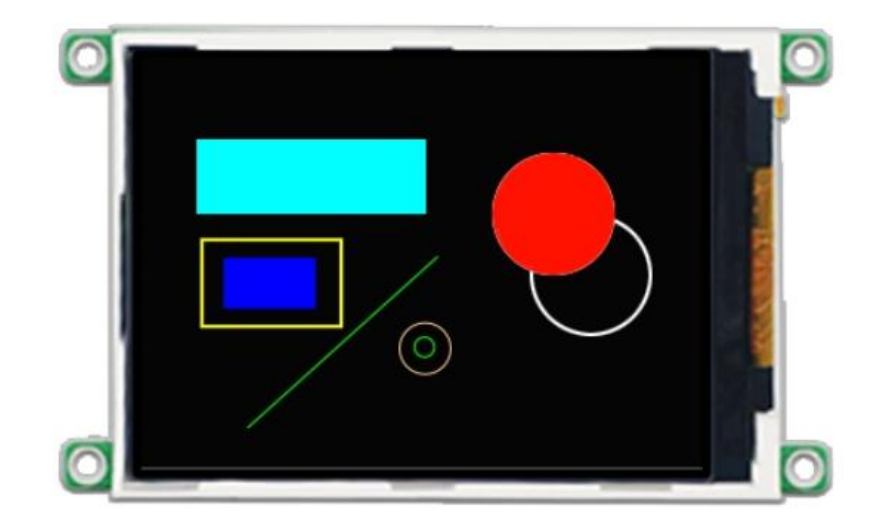

4. 背光亮度调节功能

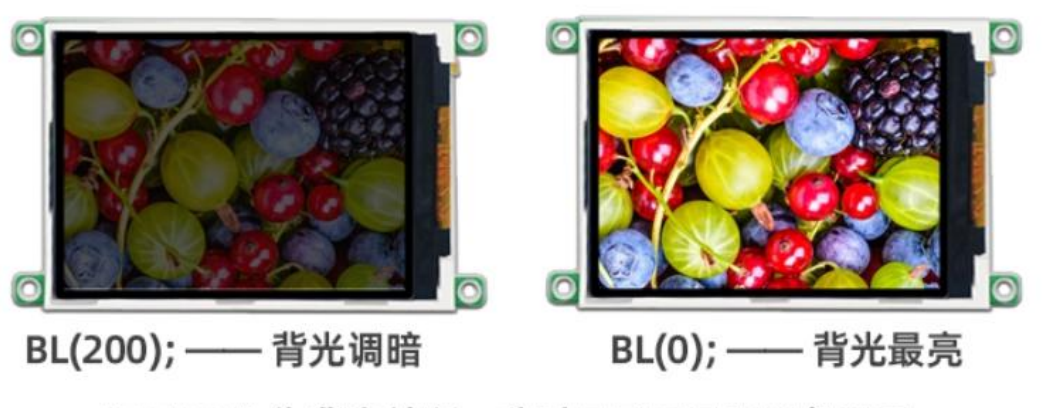

\*BL(255);为背光关断, 此时显示屏呈现黑色界面, 为给客户示例上图采用BL(200);

5、显示代码演示

1)、显示字体

UartSend ("CLR(0);SBC(3);DC16(0,0,'Uart显示屏',1);DC24(0,20,'Uart显示屏',1);DC32(0,48,'Uart显示屏',1);DCV16(0,84,'Uart显示屏 ',1);DCV24(0,104,'Uart显示屏',1);DCV32(0,132,'Uart显示屏',1);PL(0,170,175,170,1);BOXF(110,180,170,210,1);CIR(50,195,20,1);\r\n"); Delay\_ms(100);

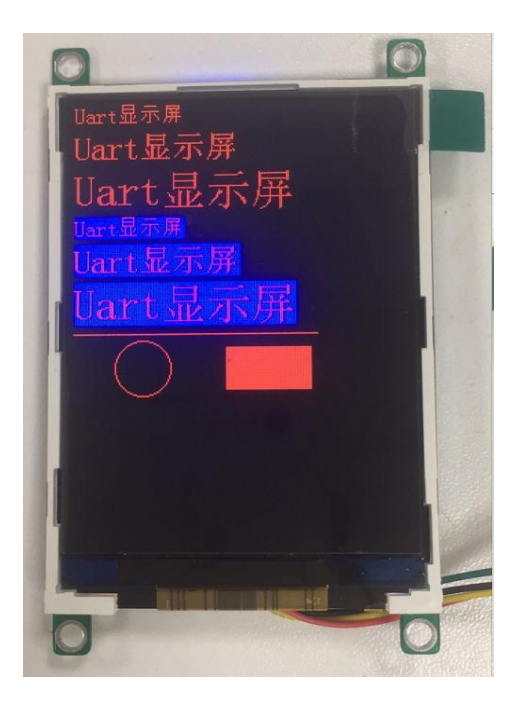

# 2)、显示变化的数字

double v=0.12; char buf[128]; char i; for(;;) { v=0; for(i=0;i<50;i++) { sprintf(buf,"CLR(15);DC48(80,180,'%3.1f',1);\r\n",v); v=v+1.2; UartSend(buf); delay\_ms(10); } }

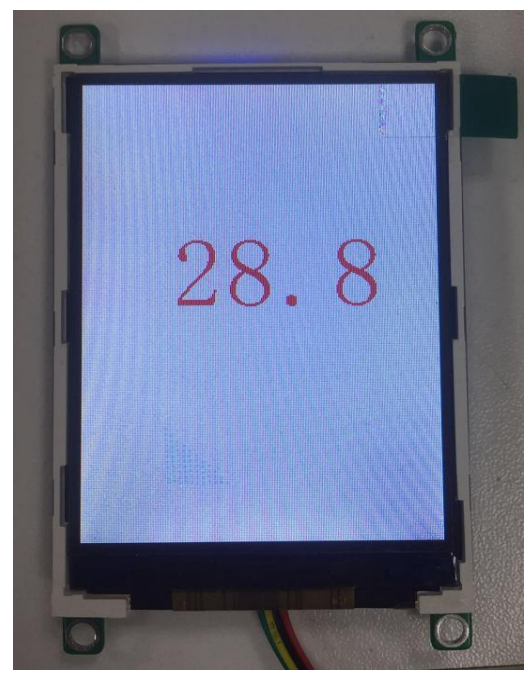